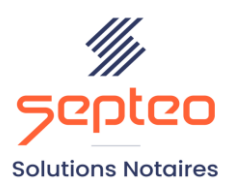

Nº de déclaration d'existence 91 34 01603 34

Formation accessible à toute personne en situation de handicap, contact par mail à l'adresse : referenthandicapformation@genapi.fr Pour toute autre question : formation@genapi.fr

# **PROGRAMME de la FORMATION Bien débuter dans la comptabilité office**

## **OBJECTIFS DE LA FORMATION**

- ➢ Maîtriser les opérations quotidiennes sur les comptes généraux (gestion des fournisseurs, gestion de TVA)
- ➢ Connaître les spécificités des ouvertures et des clôtures de journée
- ➢ Maîtriser le rapprochement bancaire.

## **PUBLIC**

➢ Les comptables et les aides-comptables de l'Office.

## **PRE-REQUIS**

➢ Connaissance des fondamentaux de la comptabilité notariale et d'iNot Compta

**LES METHODES PEDAGOGIQUES ET D'EVALUATION**

- $\triangleright$  Mise en situation sur des cas pratiques
- ➢ Formation sur la plateforme de formation et quizz de connaissances à la fin de l'institut

#### ➢ **LES MOYENS PEDAGOGIQUES**

➢ Ordinateur connecté à internet et équipé de micro et d'enceintes.

#### **LA QUALITE DU FORMATEUR**

Formateur Produits Financiers

**DUREE**

3 heures

**NOMBRE DE PARTICIPANTS**

6 personnes

#### **ATTESTATION DE FORMATION**

Une attestation de formation sera remise à l'issue de la formation à chaque participant

*Le plan de formation pourra être adapté en fonction du niveau de connaissance des utilisateurs. A noter qu'un temps sera alloué pendant la formation à la signature des feuilles de présence et à la rédaction du rapport de formation.*

#### **Programme**

**Maîtriser les mécanismes de la comptabilité générale** *:* apprentissage des différentes classes de comptes, des grands principes de comptabilité.

**Maîtriser les opérations quotidiennes sur les comptes généraux (gestion des fournisseurs, gestion de la TVA)** : apprendre à saisir les factures fournisseurs, la gestion des confrères dans iNot Comptabilité et en saisir les logiques comptables. Apprendre les mécanismes de TVA, les comptes impactés et savoir utiliser le récapitulatif TVA d'INot Compta.

**Connaître les spécificités des ouvertures et des clôtures de journée** : explications des possibilités d'ouverture de journées et en connaître les spécificités de chacune dans iNot Compta (journée comptable simplifiée, journée avancée, mode téléréquisiteur).

**Maîtriser le rapprochement bancaire** : apprendre la logique des rapprochements bancaires, puis applications dans iNot Compta en manuel et en automatique.

## **Cas pratiques**